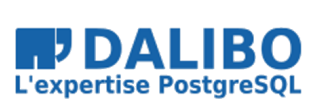

23 novembre 2018

@EtienneBersac

## **Dalibo Labs Tools**

TITRE : Dalibo Labs Tools SOUS-TITRE :

DATE: 23 novembre 2018

TEMBOARD

#### **TEMBOARD**

- Manage and monitor several clusters.
- Without putting your hand in the dirt.
- UI: Python/HTML/JS server and dedicated database.
- Agent: Python HTTPS server aside Postgres cluster.
- Heavily extensible. Reduced dependencies.
- temboard.io

### **TEMBOARD**

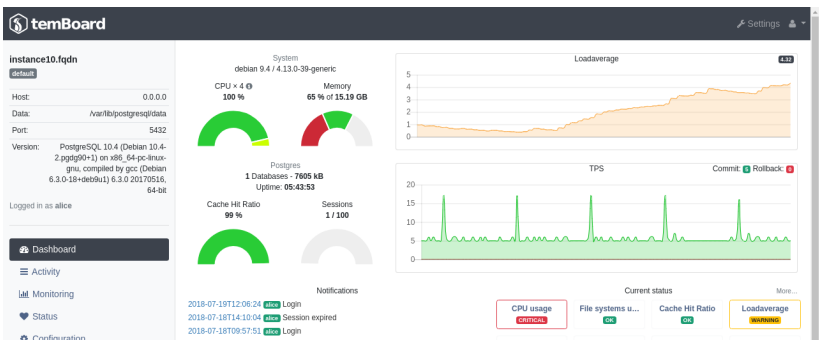

Figure 1: temBoard UI

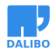

#### IDEAS FOR TEMBOARD

- More monitoring metrics.
- Notify alerts by mail or webhook.
- Maintainance (schedule vaccum, reindex, etc.).
- Raise errors and logs.
- Slow queries and execution plans.
- Manage more clusters.
- Cloud-native.

#### LDAP2PG

- Manage roles and/or privileges.
- *can* query LDAP.
- inspect-diff-apply loop.
- github.com/dalibo/ldap2pg

#### LDAP2PG.YML FOR ROLES

```
- roles:
  names: [readers, writers, owners]
  options: NOLOGIN
- ldap:
   base: ou=groups,dc=ldap,dc=ldap2pg,dc=docker
   filter: "(cn=dba)"
 role:
   name: 'ldap_{member.cn}'
   options: {LOGIN: yes, SUPERUSER: yes}
```
#### LDAP2PG.YML FOR GRANTS

```
privileges:
 ro: [__connect__, __select_on_tables__]
 rw: [__all_on_tables__]
sync_map:
- grant:
   privilege: ro
    role: readers
- ldap:
    base: ou=groups,dc=ldap,dc=ldap2pg,dc=docker
   filter: "(cn=writers)"
 grant:
   privilege: rw
   role: 'ldap_{members.cn}'
   schema: public
```
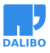

#### IDEAS FOR LDAP2PG

- query REST service
- add checks

#### PGTOOLKIT

- Support library for managing Postgres files and procs.
- Set of Python modules grouped in a single package.
- $\bullet~$  For now: conf,  $pg\_ident, pg\_hba,$  .pgpass,  $pg\_service,$  logs.
- Python 2.6 up to 3.7. No deps.
- github.com/dalibo/pgtoolkit

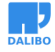

#### IDEAS FOR PGTOOLKIT

- Improve postgres.conf: write, include, comments.
- Inspection of PGDATA (version, state, device, etc.)
- Search for running Postgres clusters on host.
- API around standard commands like postmaster, pg\_ctl, initdb.

#### PYTHON FOR POSTGRES

• github.com/python-postgres

THANK YOU!

#### THANK YOU!